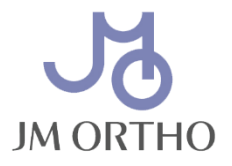

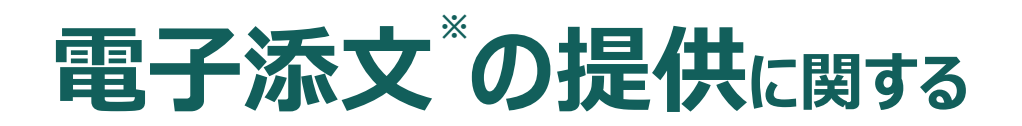

## **重要なお知らせ ※電子化された添付文書を「電子添文」と呼びます。**

2021 年 8 月 1 日より、医薬品、医療機器等の品質、有効性及び安全性の確保等に関する法律(薬 機法)の改正によって、医療機器の添付文書は電子化された添付文書での閲覧が基本となりました。専 用のアプリケーション「添文ナビ」で容器又は被包の GS1 コードを読み取ることで、スマートフォンやタブレット 端末で医薬品医療機器総合機構(PMDA)ホームページ上の、最新の電子添文をいつでもご覧いただけ ます。

これに伴い、当社では最新の電子添文を当社ホームページにも掲載することと致しました。 URL:<https://www.jmortho.co.jp/>

**初回購入時等、使用前には必ず最新の電子添文をご確認ください。 なお、内容に変更があった場合には、当社ホームページのトップページにてお知らせを掲載いたします。** 取扱いの医療機器のうち、製造販売業者が当社である製品については「一括ダウンロード機能」もご用意 しておりますので、是非ご利用ください。

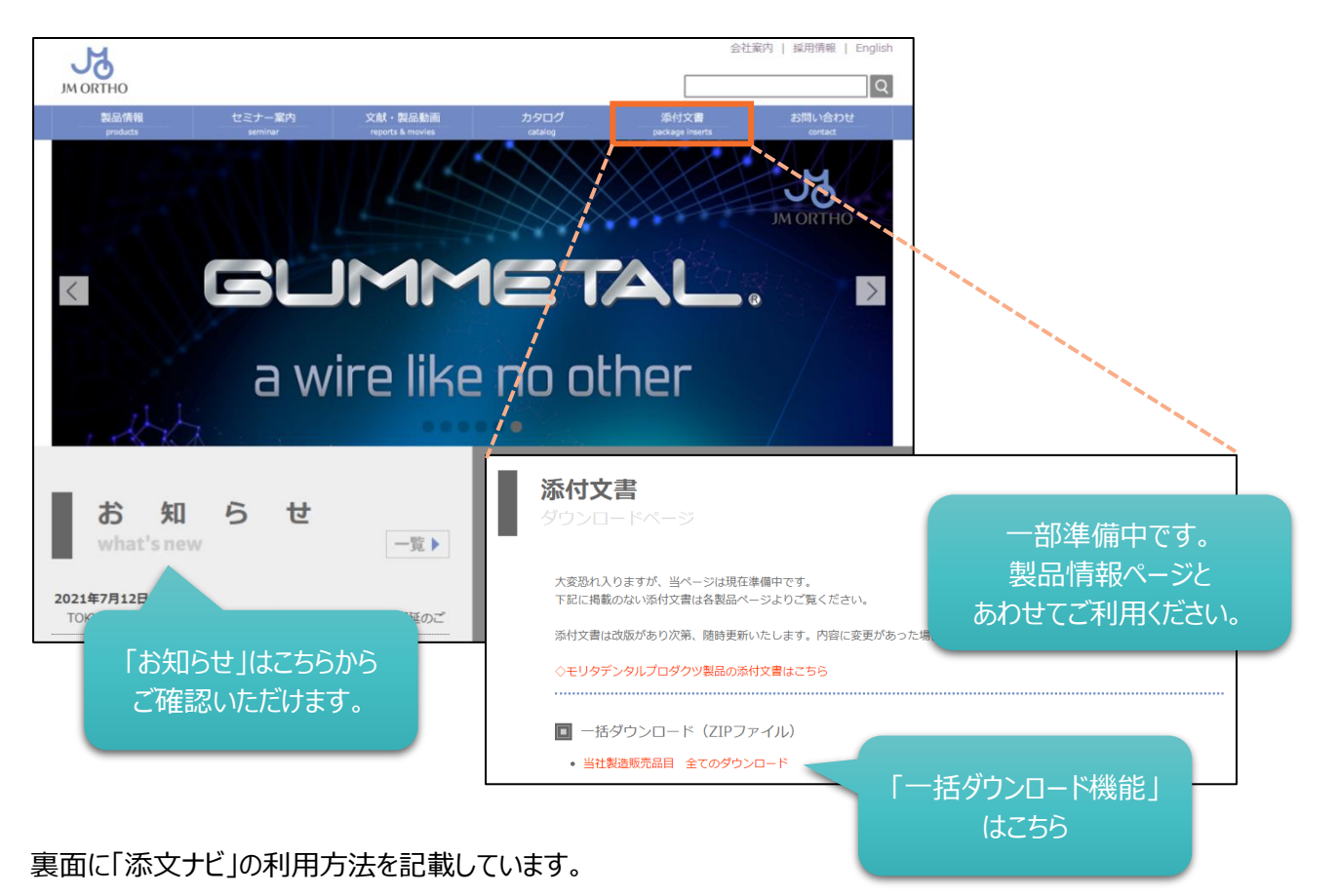

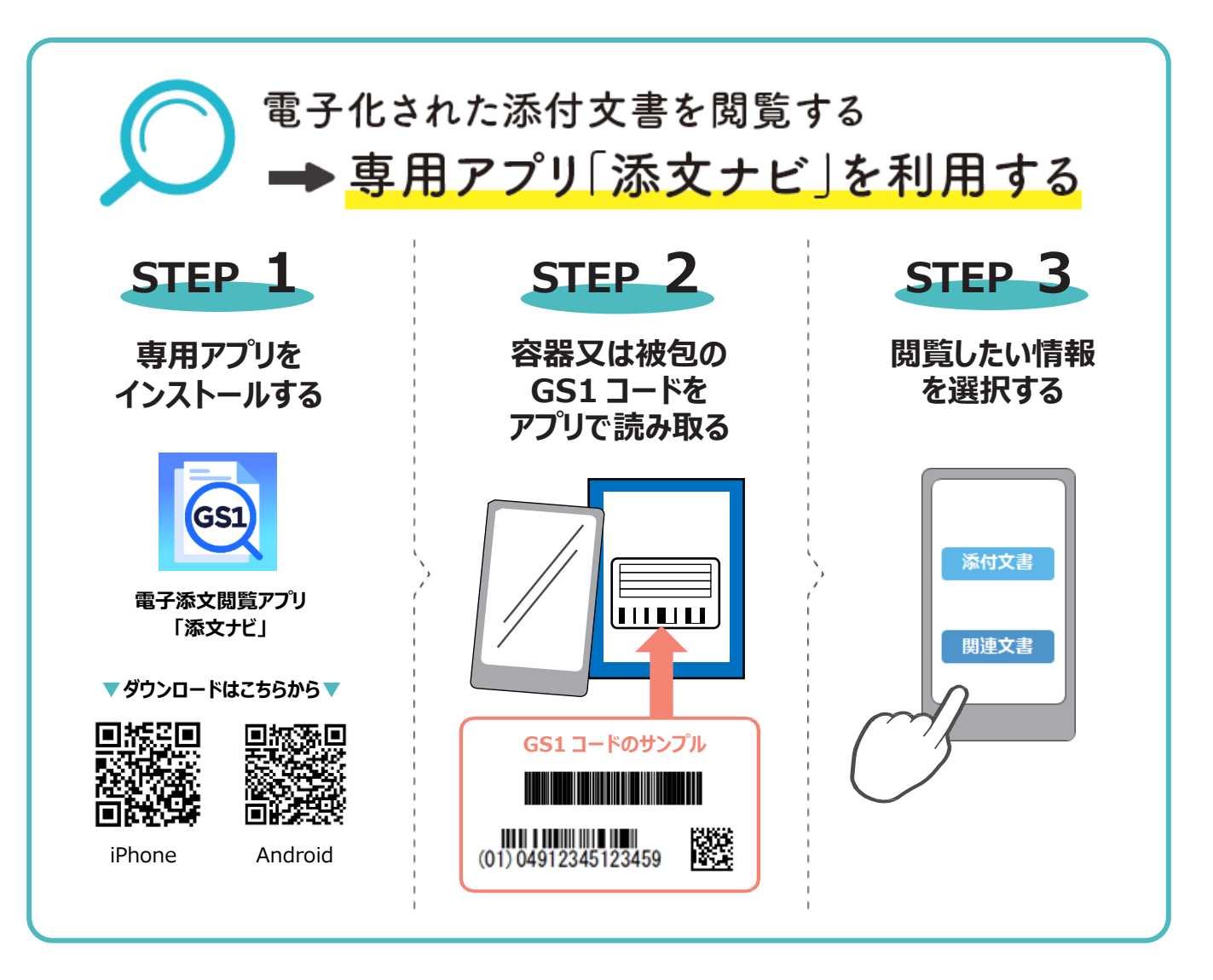

「添文ナビ」は、日本製薬団体連合会、一般社団法人日本医療機器産業連合会、GS1 Japan が共 同で開発した医療従事者向けのアプリです。アプリの操作に関するお問い合わせはアプリ開発元にご確認く ださい。 ( GS1 Japan ソリューション第 1 部 ヘルスケア業界グループ / email アドレス: [tenbunnavi@gs1jp.org](mailto:tenbunnavi@gs1jp.org))

電子添文は PMDA の医療機器情報検索サイトからも閲覧いただけます。 <https://www.pmda.go.jp/PmdaSearch/kikiSearch/>

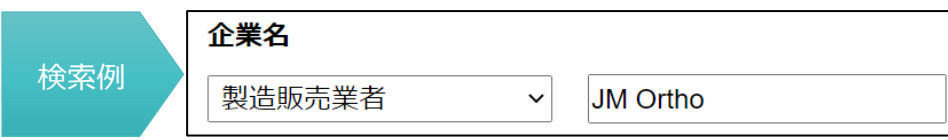

株式会社 JM Ortho 〒101-0062 東京都千代田区神田駿河台 2-2 御茶ノ水杏雲ビル 14F T:03-5281-4711 F:03-5281-4716

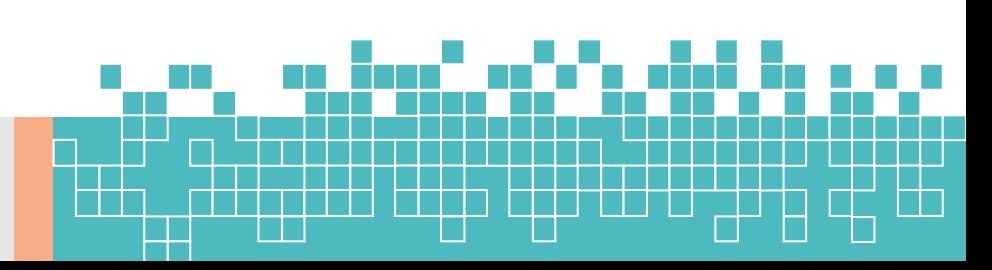